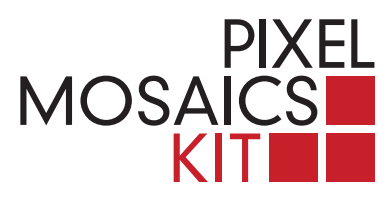

## **МОЗАИКА ПИКСЕЛЬ ИНСТРУКЦИИ**

**1.** В упаковке вы найдете модель, которую надо воспроизвести; другие предложения доступны в галерее сайта **www.pixelmosaics.com**, которая также позволяет передавать ваши изображения в пикселях, в том же размере и цвете как и плитки из мрамора, готовые к печати в стандартном формате.

**2.** Наложите вырезанное изображение на прозрачный лист. Следовать по следам пикселей, накладывая сотки в соответствующие оттенки серого. У вас больше материала, чем необходимо.

**3.** Упражнение можно повторить и варьировать на основе других изображений.

**4.** Чтобы окончательно закрепить вашу работу, распространите слой в 1 мм столярного клея или нейтрального силикона на нижней части деревянного подноса, накладывая его на мозаику.

**5.** Переверните все, затем поднимите коробку и проверьте расположение и крепление плиток. Полученное изображение будет перевернутым по отношению к оригиналу.

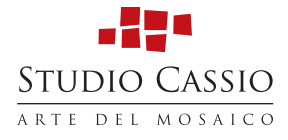